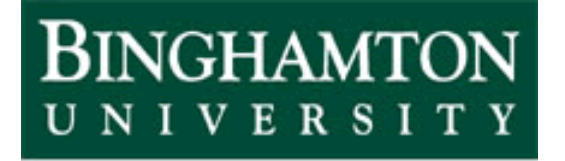

State University of New York

# EECE 301 Signals & Systems Prof. Mark Fowler

## **Note Set #31**

• D-T Convolution: The Tool for Finding the Zero-State Response

## **Recall: Impulse Response**

Earlier we introduced the concept of impulse response…

…what comes out of a system when the input is an impulse (delta sequence)

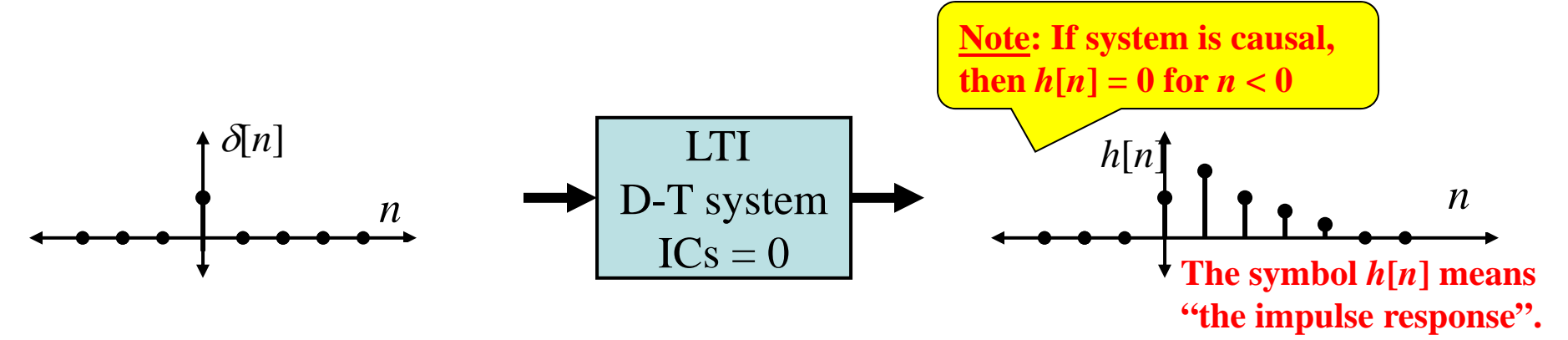

Noting that the ZT of  $\delta[n] = 1$  and using the properties of the transfer function and the Z transform we said that

$$
h[n] = Z^{-1}\left\{H(z)Z\left\{\delta[n]\right\}\right\} \qquad \boxed{h[n] = Z^{-1}\left\{H(z)\right\}} \qquad \boxed{h[n] = IDTFT\left\{H(\Omega)\right\}}
$$

So...once we have either  $H(z)$  or  $H(\Omega)$  we can get the impulse response  $h[n]$ 

**Since** *H***(***z***) &** *H***(** $\Omega$ **) describe the system so must the impulse response** *h***[***n***]** 

**How???**

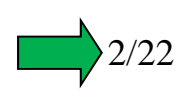

## **Convolution Property and System Output**

Let  $x[n]$  be a signal with DTFT  $X(\Omega)$  and ZT of  $X(z)$ 

Consider a system w/ freq resp  $H(\Omega)$  & trans func  $H(z)$ 

$$
\begin{array}{c}\n\overline{x[n] \leftrightarrow X(\Omega)} \\
\hline\nx[n] \leftrightarrow X(z) \\
\hline\nh[n] \leftrightarrow H(\Omega) \\
h[n] \leftrightarrow H(z)\n\end{array}
$$

We've spent much time using these tools to analyze system outputs this way:

$$
Y(\Omega) = H(\Omega)X(\Omega) \iff y[n] = DTFT^{-1}\{H(\Omega)X(\Omega)\}
$$
  

$$
Y(z) = H(z)X(z) \iff y[n] = Z^{-1}\{H(z)X(z)\}
$$

**The convolution property of the DTFT and ZT gives an alternate way to find**  *y* **[** *<sup>n</sup>***]:**

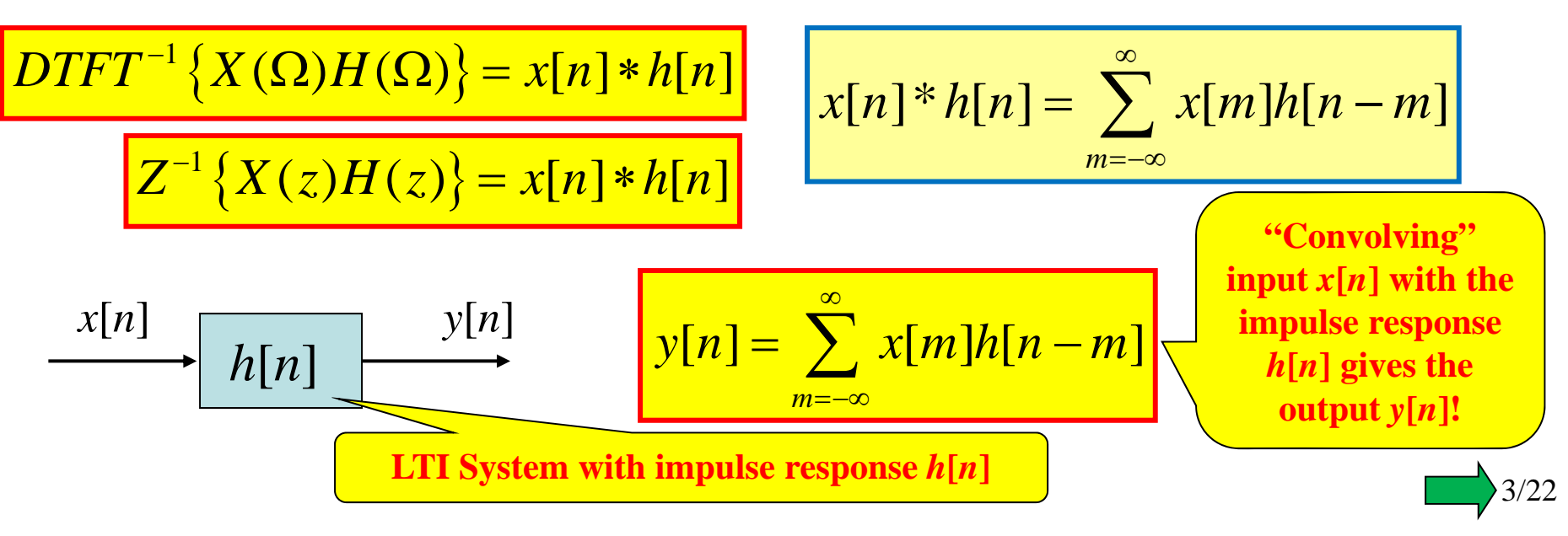

## **Convolution for** *Causal* **System & with** *Causal* **Input**

An arbitrary LTI system's output can be found using the general convolution form:

$$
y[n] = \sum_{m=-\infty}^{\infty} x[m]h[n-m]
$$

**General LTI System**

If the system is causal then  $h[n] = 0$  for  $n < 0...$  Thus  $h[n-m] = 0$  for  $m > n...$  so:

$$
y[n] = \sum_{m=-\infty}^{n} x[m]h[n-m]
$$

**Causal LTI System**

If the input is causal then  $x[n] = 0$  for  $n < 0...$  so:

$$
y[n] = \sum_{m=0}^{\infty} x[m]h[n-m]
$$

**Causal Input & General LTI System**

If the system  $\&$  signal are both causal then

$$
y[n] = \sum_{m=0}^{n} x[m]h[n-m]
$$

**Causal Input & Causal LTI System**

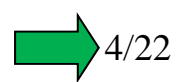

**Convolution Properties** (can sometimes exploit to make things easier)

### **1.Commutativity**

$$
\frac{x[n] * h[n] = h[n] * x[n]}{h[n]}
$$
\n
$$
\x[n]
$$
\n
$$
h[n]
$$
\n
$$
h[n]
$$
\n
$$
h[n]
$$
\n
$$
h[n]
$$
\n
$$
h[n]
$$
\n
$$
h[n]
$$
\n
$$
h[n]
$$
\n
$$
h[n]
$$
\n
$$
h[n]
$$
\n
$$
h[n]
$$
\n
$$
h[n]
$$

This is obvious from the frequency domain (or z domain) viewpoint:

$$
x[n] * h[n] = h[n] * x[n]
$$
 
$$
X(\Omega)H(\Omega) = H(\Omega)X(\Omega)
$$

**2.** Associativity  $(x[n] * h_1[n]) * h_2[n] = x[n] * (h_1[n] * h_2[n])$  $\Rightarrow$  Can combine cascade into single equivalent system  $h_1[n]$ *<sup>x</sup>*[*n*]  $h_2[n] \rightarrow$   $\blacksquare$  $\rightarrow$   $h_1[n]^*h_2[n]$ *<sup>x</sup>*[*n*]

This is obvious from the frequency domain (or z domain) viewpoint:

$$
[X(\Omega)H_1(\Omega)]H_2(\Omega) = X(\Omega)[H_1(\Omega)H_2(\Omega)]
$$
 Tells us what the Freq  
Resp is for a cascade

Associativity together with commutativity says we **can interchange the order of two cascaded systems**:

$$
\x[n]\longrightarrow h_1[n]\longrightarrow h_2[n]\longrightarrow \xrightarrow{x[n]} h_2[n]\longrightarrow h_1[n]\longrightarrow
$$

**Warning**: This holds in theory but in practice there may be physical issues that prevent this!!!

**3. Distributivity**

$$
x[n] * (h_1[n] + h_2[n]) = x[n] * h_1[n] + x[n] * h_2[n]
$$

 $\Rightarrow$  can combine sum of two outputs into a single system (or vice versa)

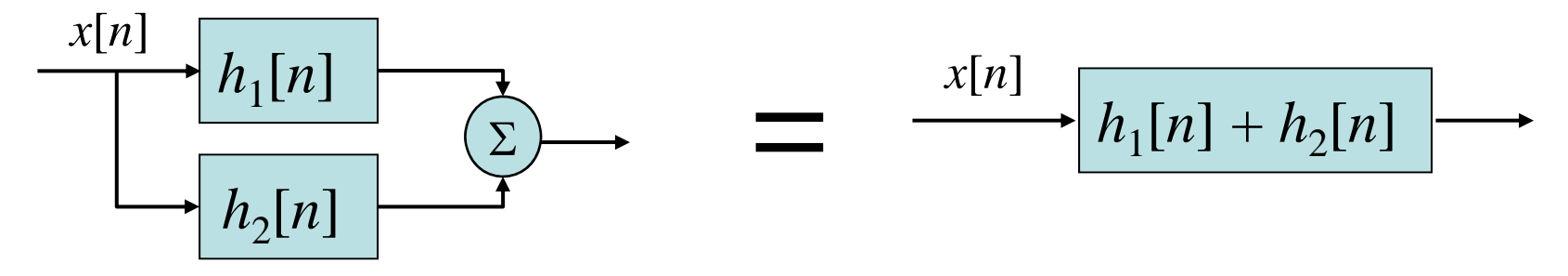

With commutativity this says we can split a complicated input into sum of simple ones… which is nothing more than "linearity"!!

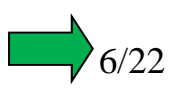

## **Graphical Convolution – To Visualize & Test Real Systems**

*Can do convolution this way when signals are know numerically or by equation*

- Convolution involves the sum of a product of two signals:  $x[i]h[n-i]$
- At each output index *n*, the product changes  $\sqrt{\frac{C_{\text{commutativity}}}{C_{\text{commutativity}}}}$  says we

**Step 1**: Write both as functions of *i*: *x*[*i*] & *h*[*i*]

can flip either *x*[*i*] or *h*[*i*] and get the same answer

**Step 2**: Flip *h*[*i*] to get *h*[*-i*] (The book calls this "fold")

**<u>Step 3</u>**: For each output index *n* value of interest, shift by *n* to get  $h[n - i]$ (Note: *positive <i>n* gives right shift!!!!) **Repeat for each** *n*

**<u>Step 4</u>**: Form product  $x[i]h[n-i]$  and sum its elements to get the number  $y[n]$ 

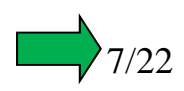

## **Example of Graphical Convolution**

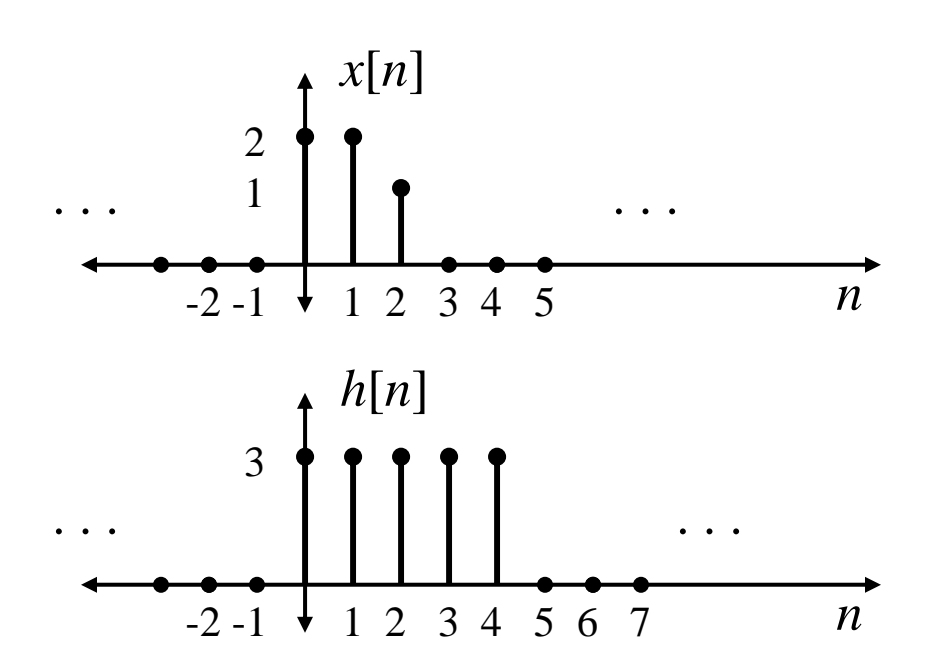

Find  $y[n]=x[n]*h[n]$ for all integer values of *n*

#### **Solution**

For this problem I choose to flip *<sup>x</sup>*[*n*]

My personal preference is to flip the shorter signal although I sometimes don't follow that "rule"… only through lots of practice can you learn how to best choose which one to flip.

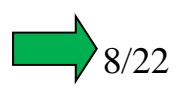

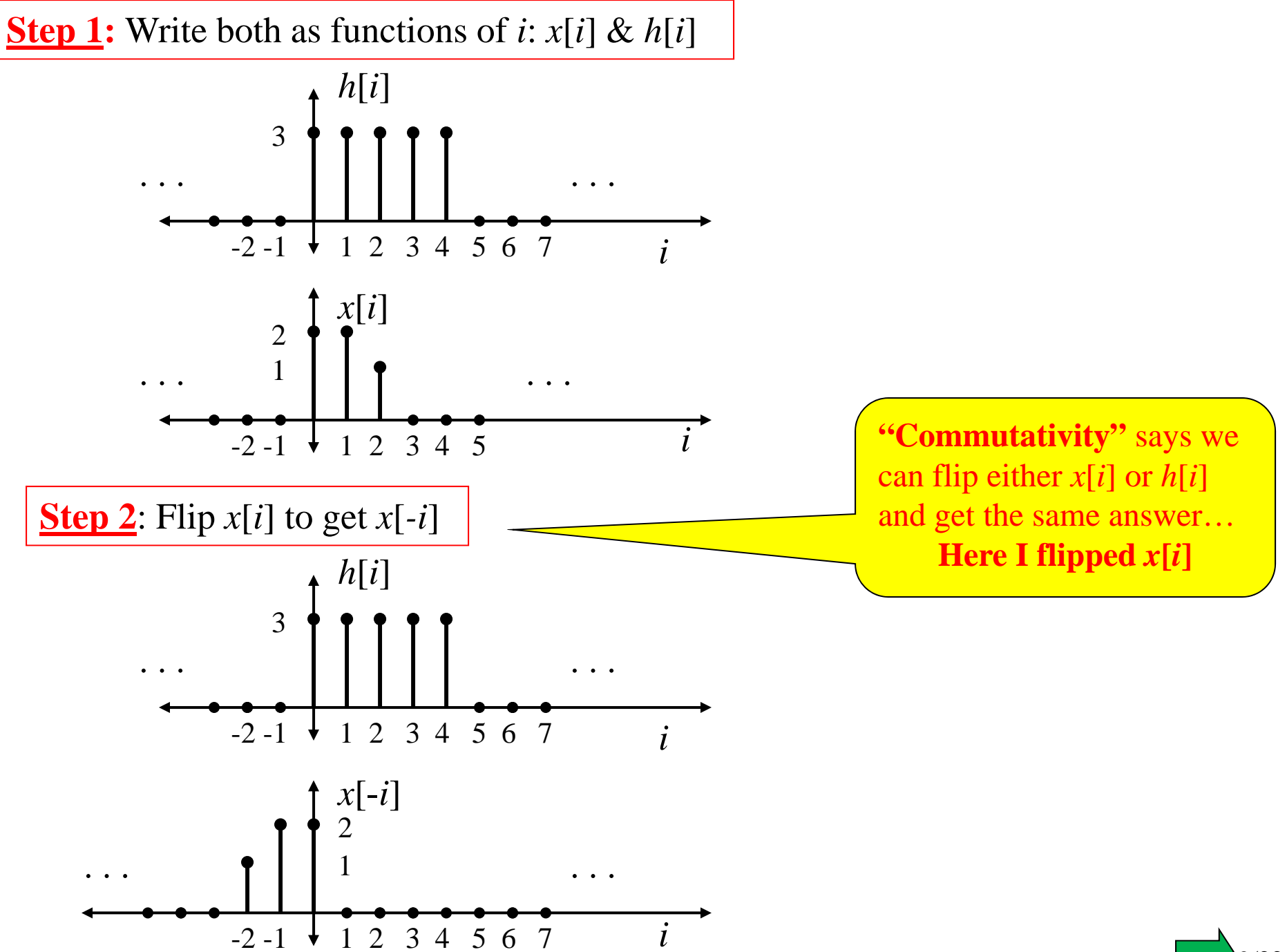

9/22

We want a solution for *n* = … -2, -1, 0, 1, 2, … so must do Steps 3&4 for all *n.*

But... let's first do: **Steps 3&4 for**  $n = 0$  and then proceed from there.

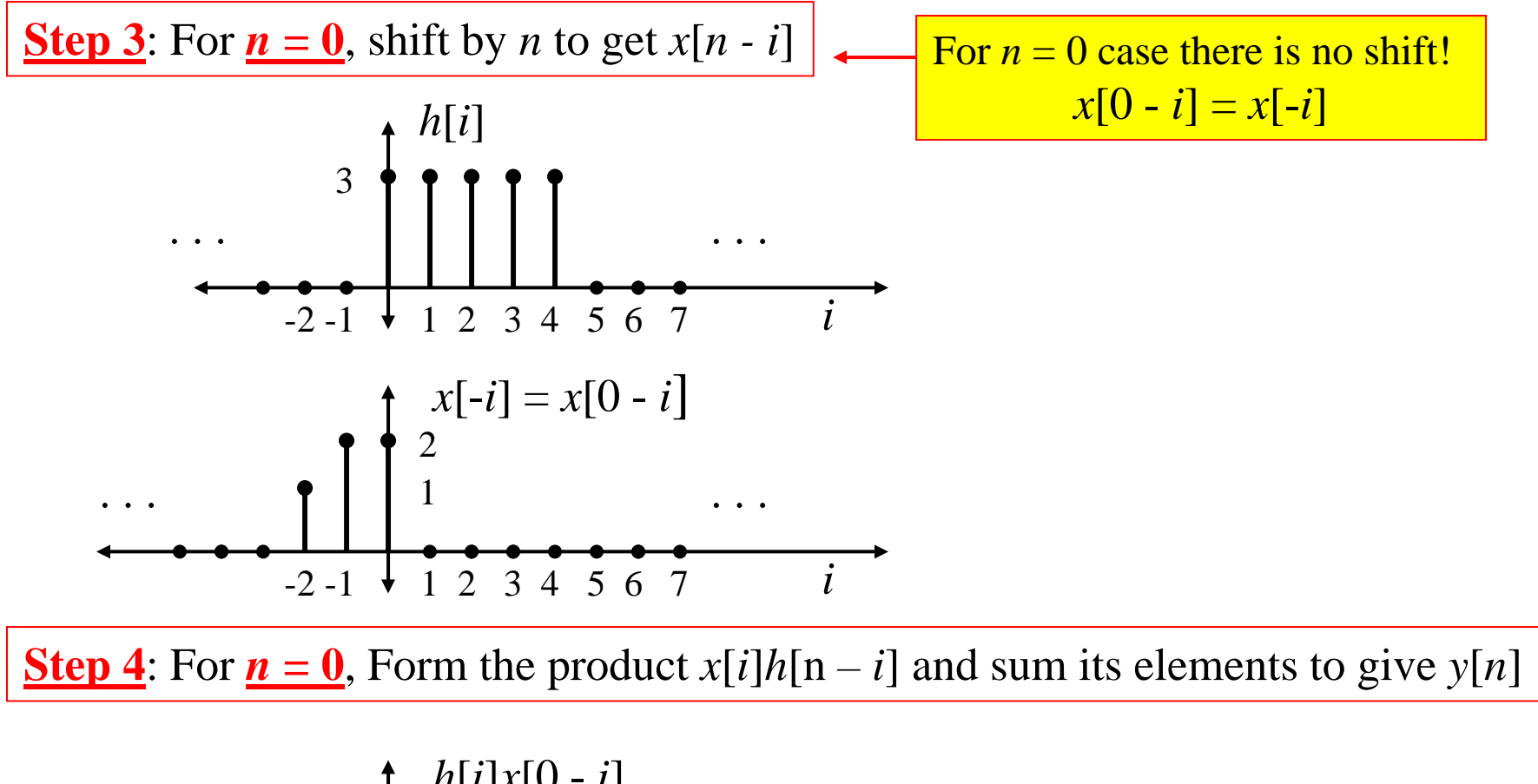

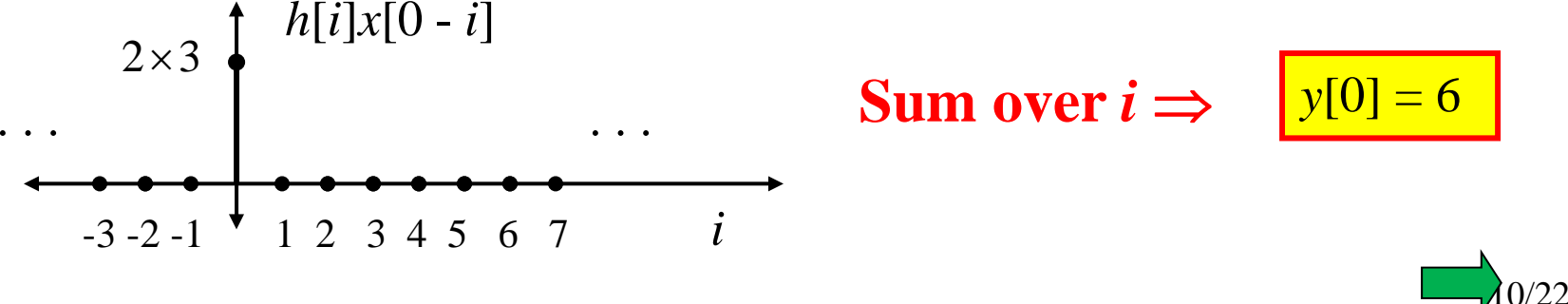

#### **Steps 3&4 for all**  $n < 0$

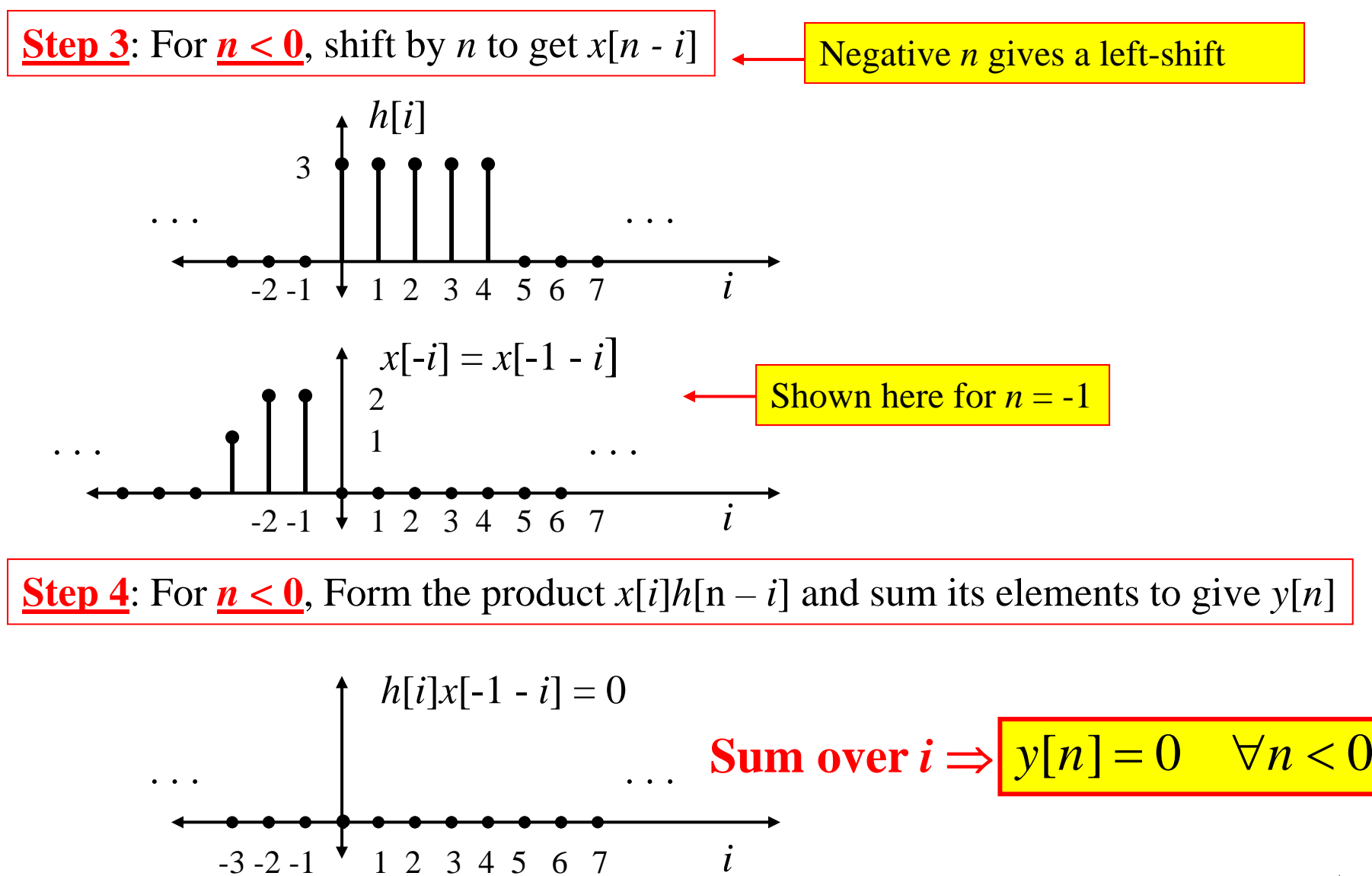

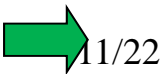

So… what we know so far is that:

$$
y[n] = \begin{cases} 0, & \forall n < 0 \\ 6, & n = 0 \end{cases}
$$

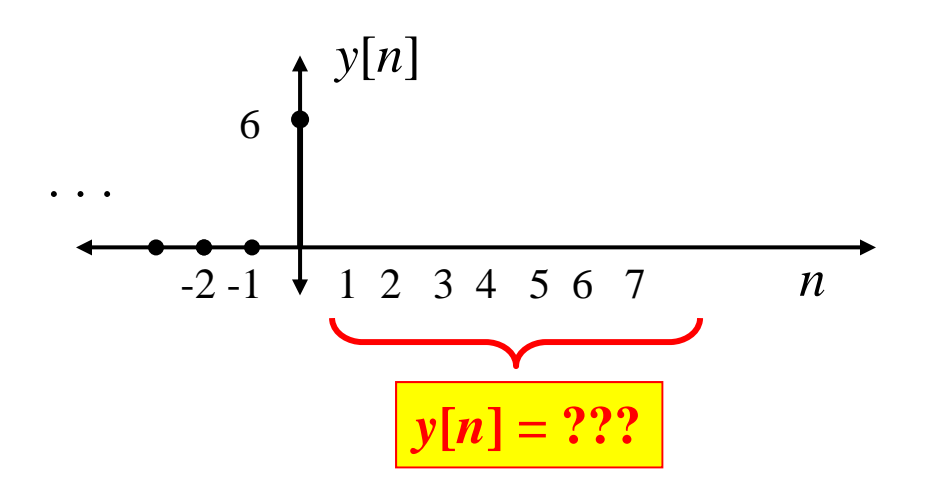

So now we have to do Steps 3&4 for *n* > 0…

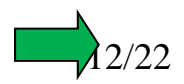

#### **Steps 3&4 for**  $n = 1$

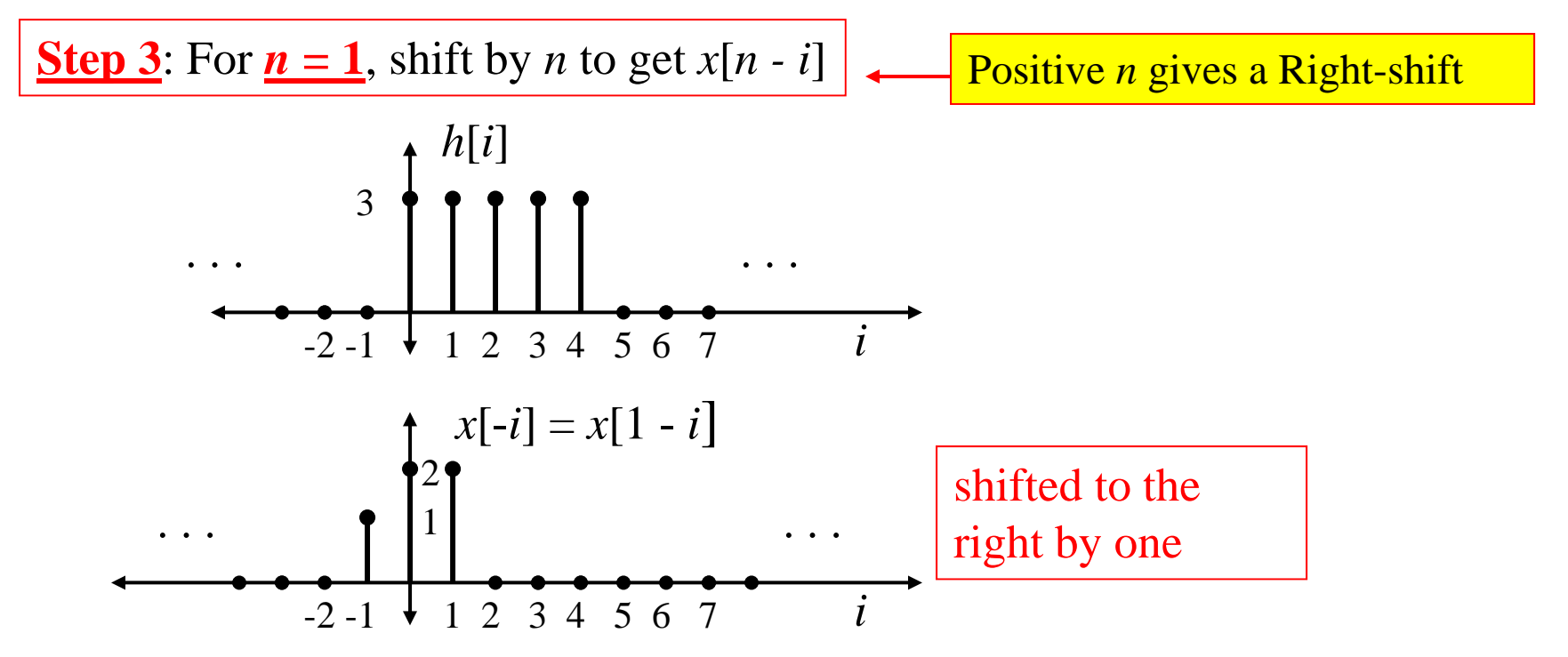

**Step 4**: For  $n = 1$ , Form the product  $x[i]h[n-i]$  and sum its elements to give  $y[n]$ 

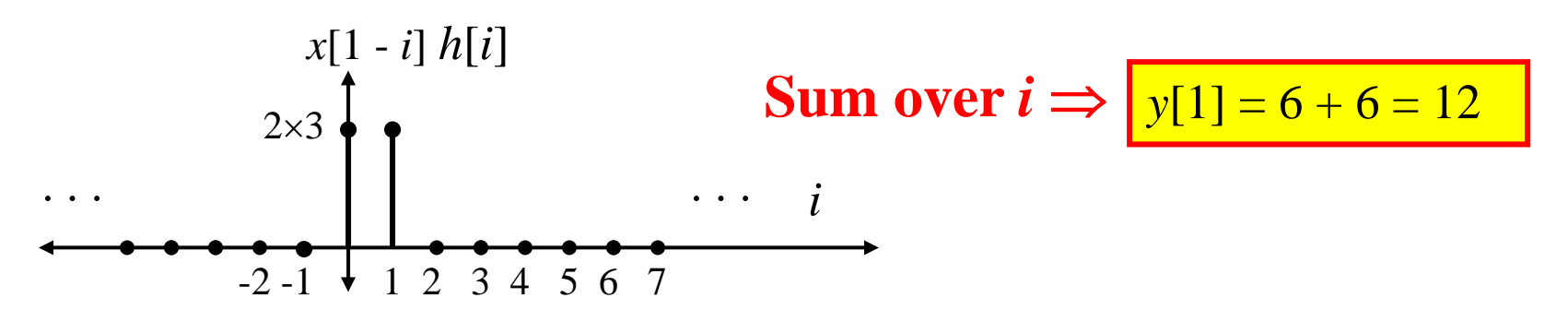

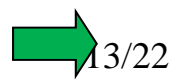

#### shifted to the **Steps 3&4 for**  $n = 2$ . . . . . . *h*[*i*]  $-2 -1$   $\downarrow$  1 2 3 4 5 6 7 *i* 3 $x[-i] = x[2 - i]$ Positive *n* gives a Right-shift 2**Step 3**: For  $n = 2$ , shift by *n* to get *x*[*n* - *i*]

 $-2 -1$   $\sqrt{1}$  2 3 4 5 6 7 *i* 

1 . . .

. . .

**Step 4**: For  $n = 2$ , Form the product  $x[i]h[n-i]$  and sum its elements to give  $y[n]$ 

right by two

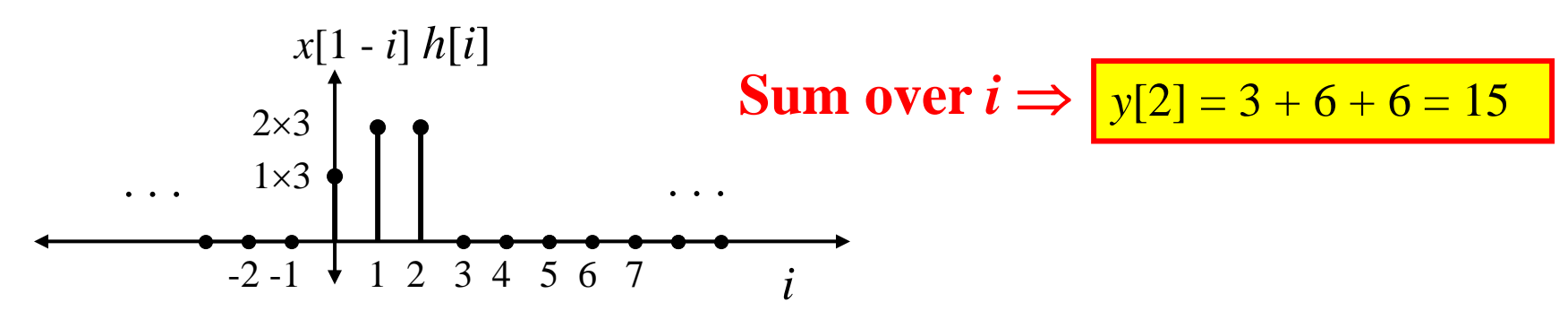

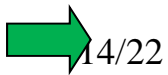

#### shifted to the right by three **Steps 3&4 for**  $n = 3$ . . . . . . *h*[*i*]  $-2 -1$   $\downarrow$  1 2 3 4 5 6 7 *i* 3 $x[-i] = x[3 - i]$ Positive *n* gives a Right-shift  $-2 -1$   $\sqrt{1}$  2 3 4 5 6 7 *i* 2. . . 1 . . . **<u>Step 3</u>**: For  $n = 3$ , shift by *n* to get *x*[*n - i*]

**Step 4**: For  $n = 3$ , Form the product  $x[i]h[n-i]$  and sum its elements to give  $y[n]$ 

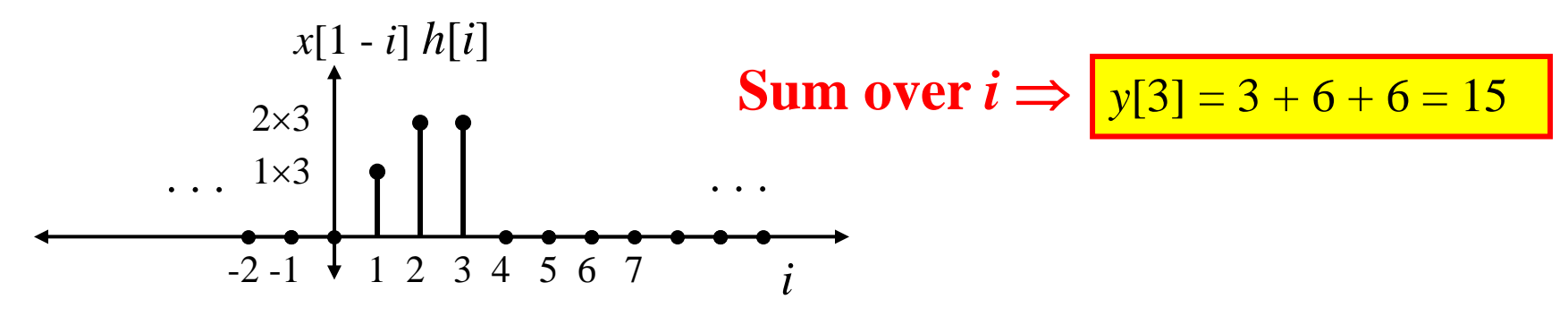

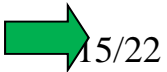

#### shifted to the right by four **Steps 3&4 for**  $n = 4$ . . . . . . *h*[*i*]  $-2 -1$   $\downarrow$  1 2 3 4 5 6 7 *i* 3 $x[-i] = x[3 - i]$ Positive *n* gives a Right-shift  $-2 -1$   $\sqrt{1}$  2 3 4 5 6 7 *i* 2 . . . $1 \bullet 1$  . **Step 3**: For  $n = 4$ , shift by *n* to get *x*[*n* - *i*]

**Step 4**: For  $n = 4$ , Form the product  $x[i]h[n-i]$  and sum its elements to give  $y[n]$ 

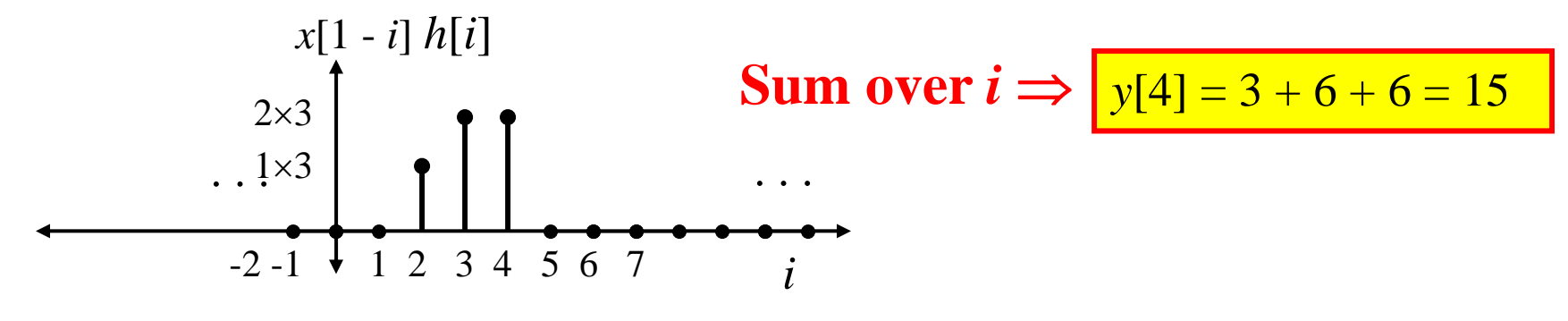

 $\lambda$ 6/22

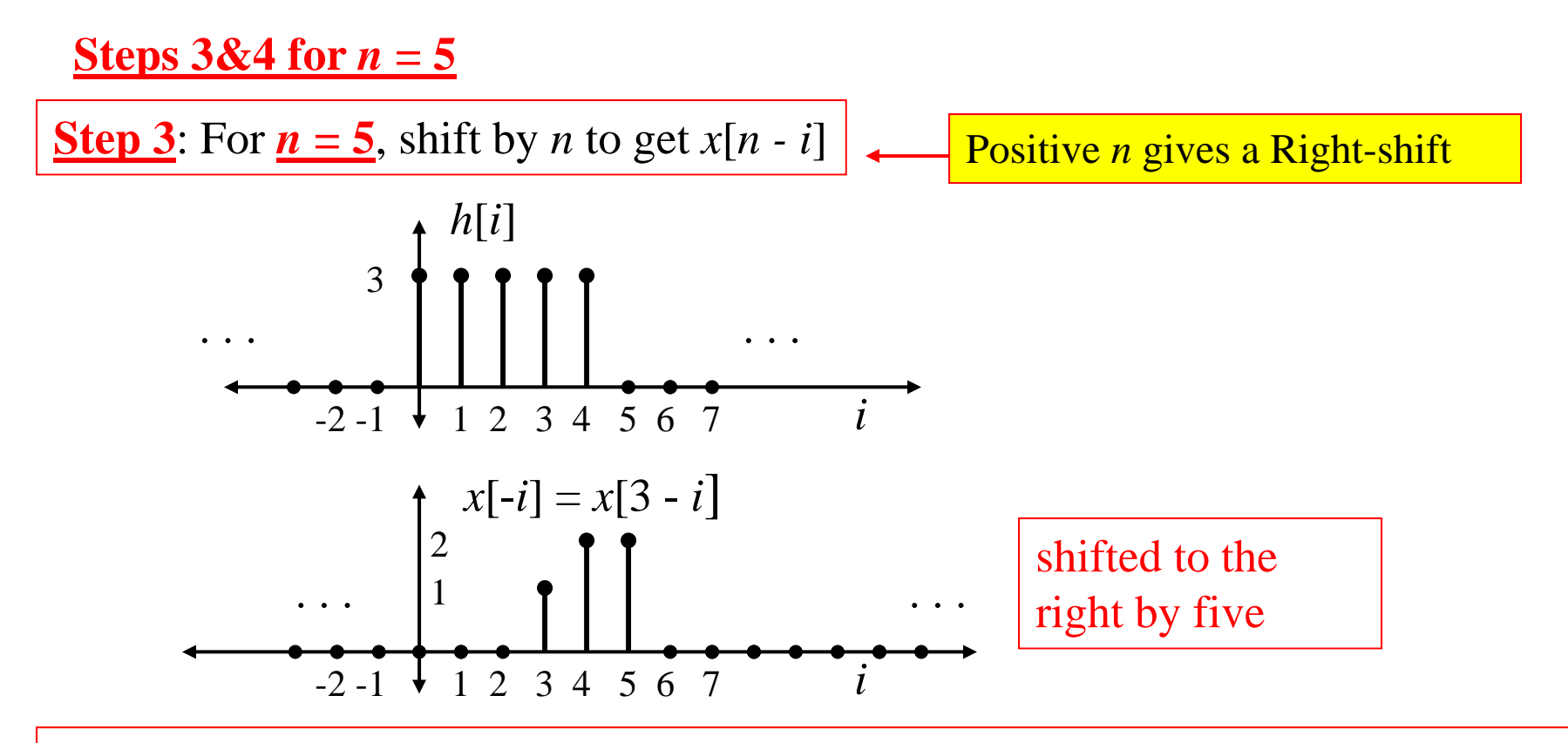

**Step 4**: For  $n = 5$ , Form the product  $x[i]h[n-i]$  and sum its elements to give  $y[n]$ 

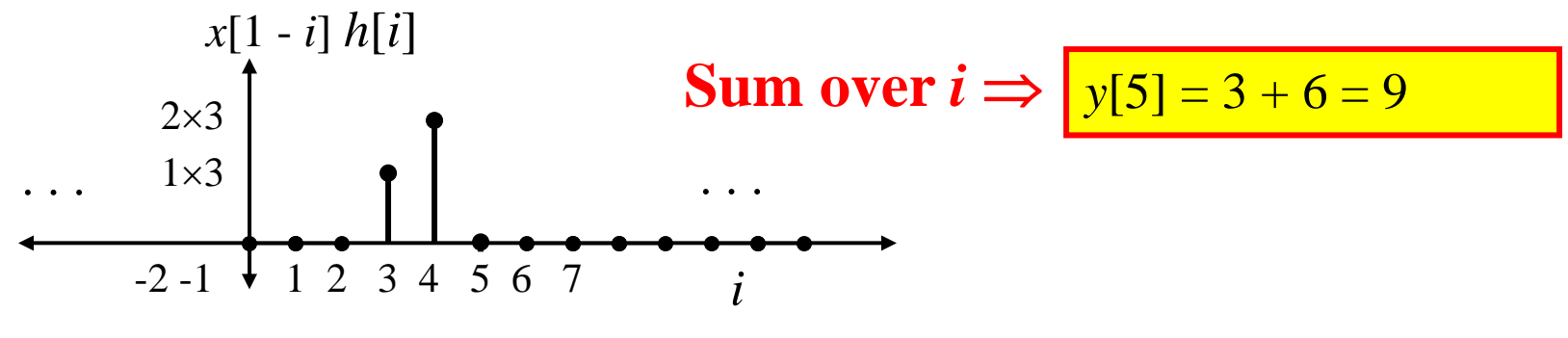

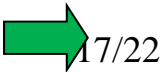

#### shifted to the right by six **Steps 3&4 for**  $n = 6$ . . . . . . *h*[*i*]  $-2 -1$   $\downarrow$  1 2 3 4 5 6 7 *i* 3 $x[-i] = x[3 - i]$ Positive *n* gives a Right-shift  $-2 -1$   $\sqrt{1}$  2 3 4 5 6 7 *i* 2 . . . 1 . . . **<u>Step 3</u>**: For  $n = 6$ , shift by *n* to get *x*[*n* - *i*]

**Step 4**: For  $n = 6$ , Form the product  $x[i]h[n-i]$  and sum its elements to give  $y[n]$ 

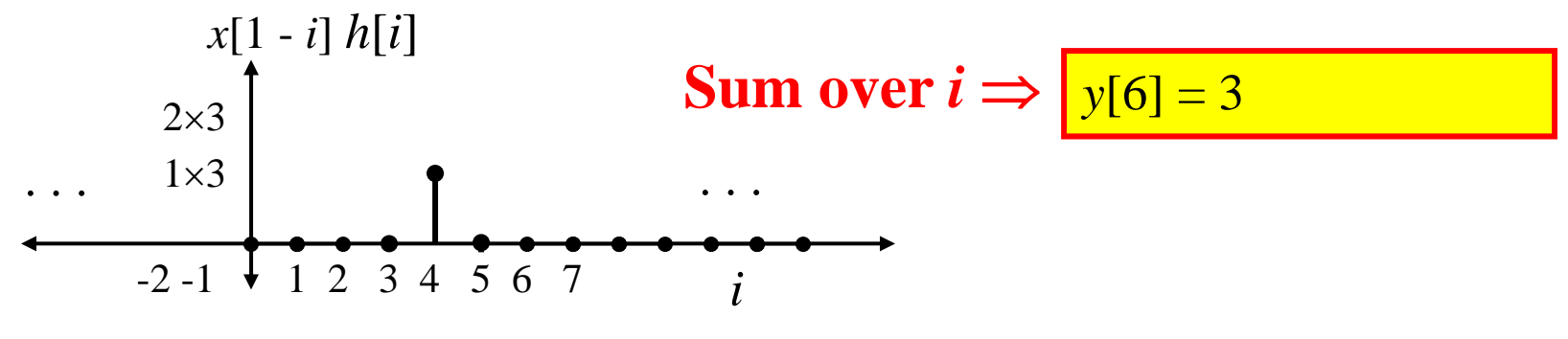

18/22

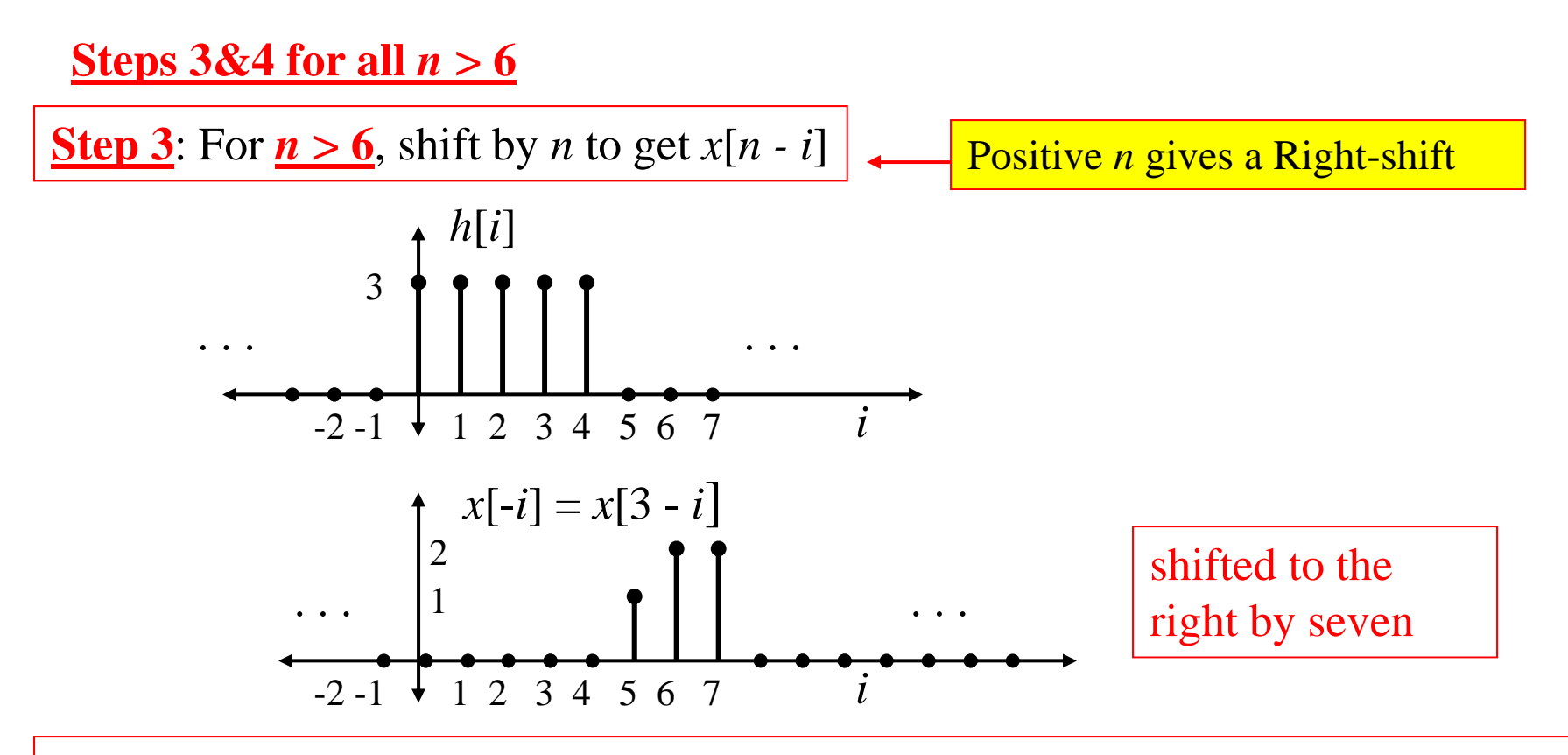

**Step 4**: For  $n > 6$ , Form the product  $x[i]h[n-i]$  and sum its elements to give  $y[n]$ 

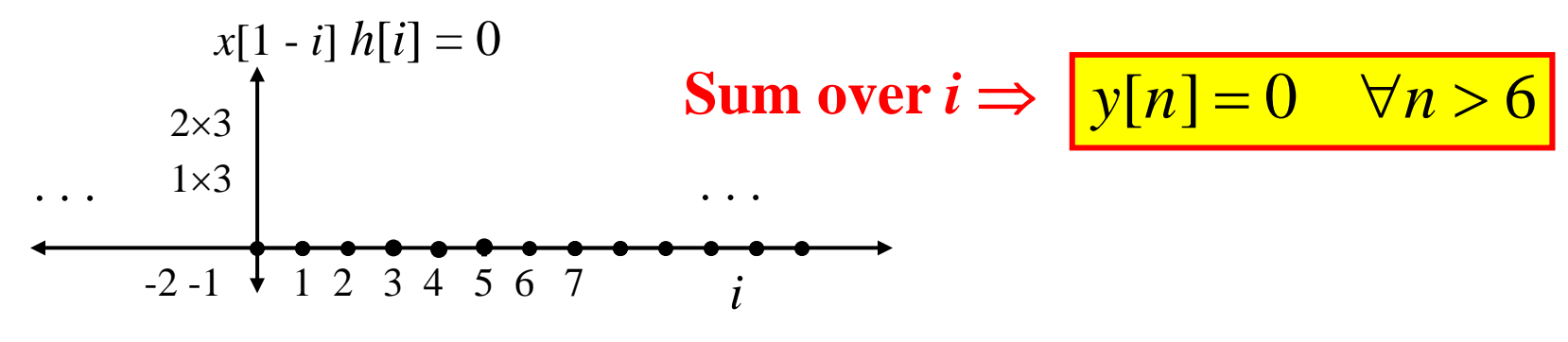

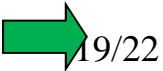

So… now we know the values of *y*[*n*] for all values of *<sup>n</sup>*

We just need to put it all together as a function...

Here it is easiest to just plot it… you could also list it as a table.

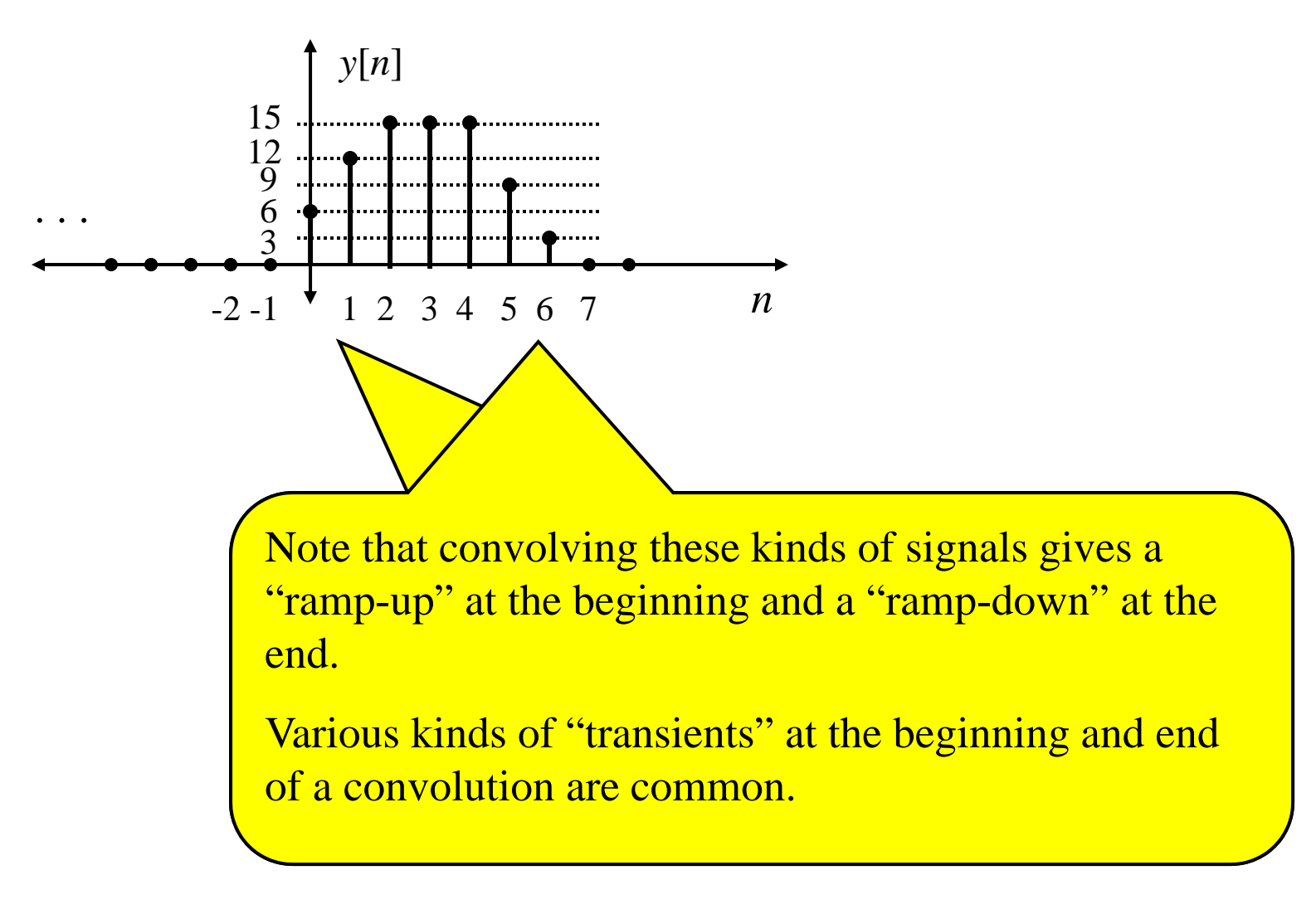

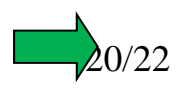

**BIG PICTURE: So… what we have just done is found the zero-state output of a system having an impulse response given by this** *h***[***n***] when the input is given by this**  $x[n]$ **:** 

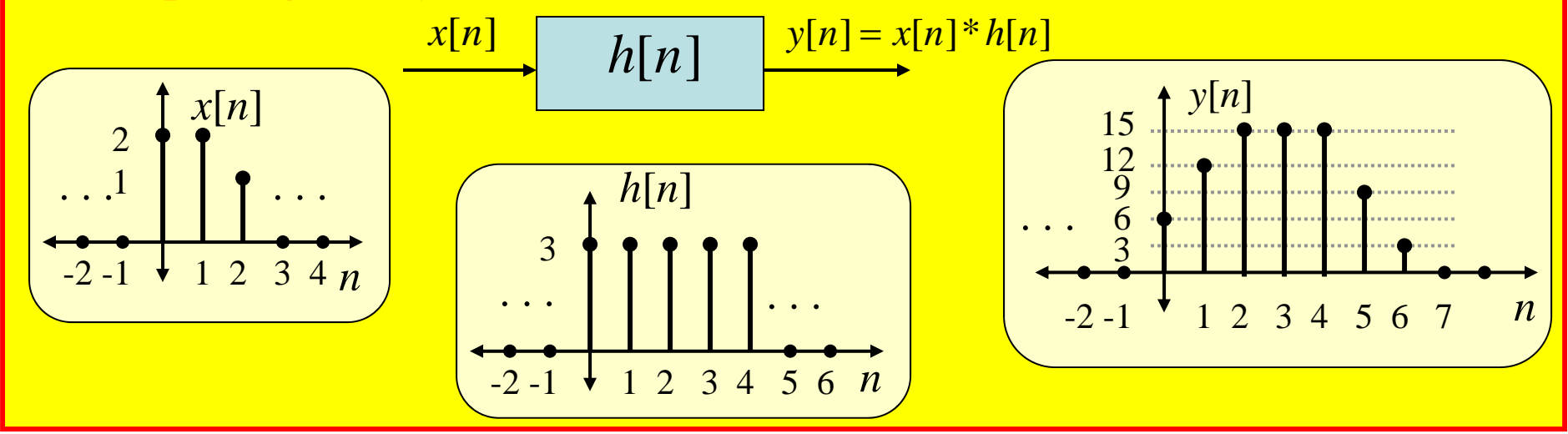

## **Link: Web Demos of Graphical D-T Convolution**

This is a good site that provides insight into how to visualize D-T convolution…

However, be sure you can do graphical convolution by hand without the aid of this site!!

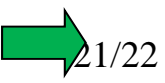

## **Connection to FIR Filters**

**Consider a D-T system with impulse response** *h***[***n***] that has finite duration… and set an FIR filter's coefficients equal to them:**  $b_0 = h[0]$   $b_1 = h[0]$  ...  $b_M = h[M]$ 

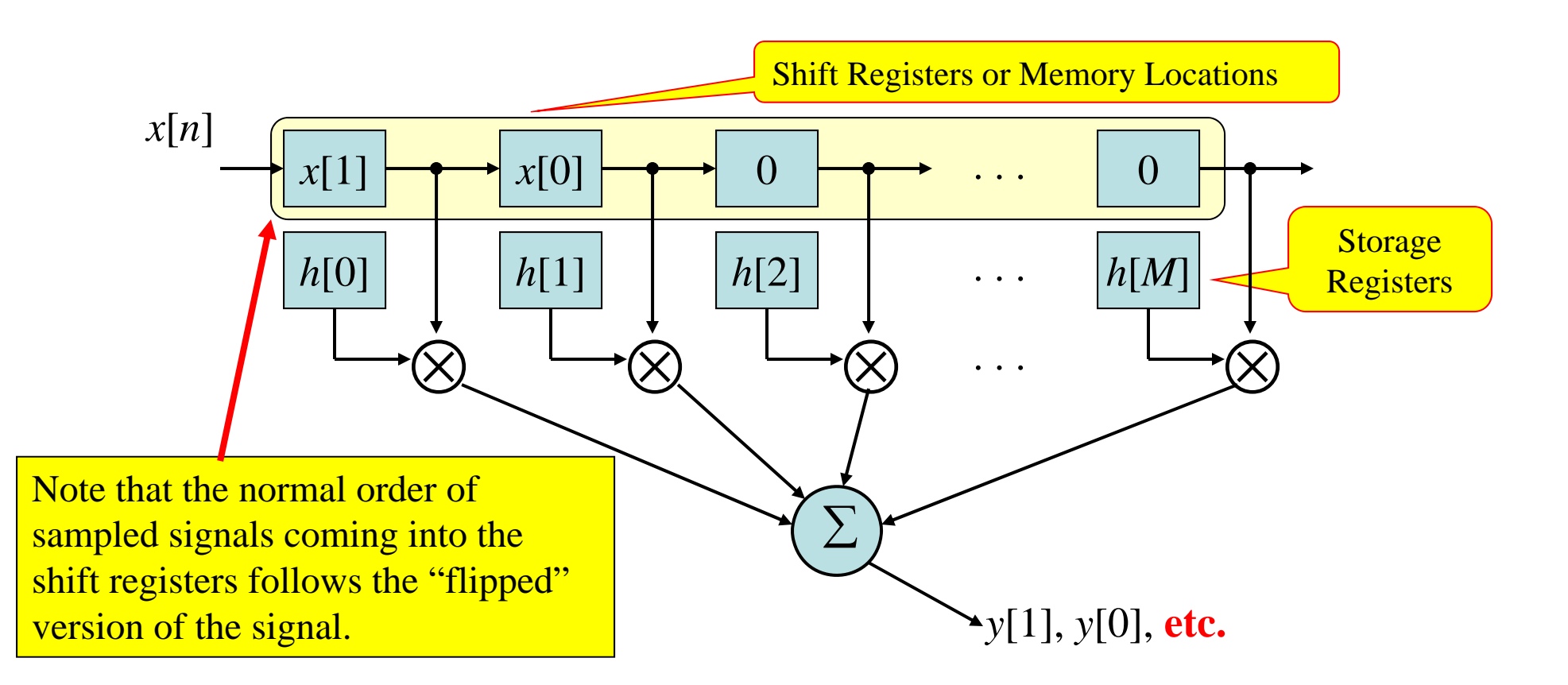

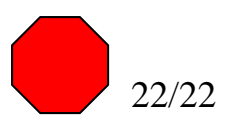